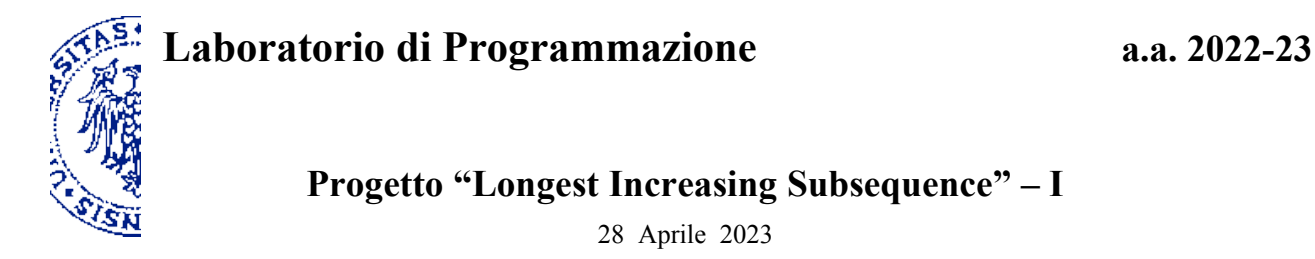

## **Introduzione**

Data una sequenza *s* di *n* interi positivi, rappresentata da un array, il seguente programma in Java calcola la lunghezza della più lunga sottosequenza di *s* strettamente crescente (llis: *length of the longest increasing subsequence*).

Una sottosequenza strettamente crescente di *s* è formata da una selezione dei suoi elementi che, considerati esattamente nell'ordine in cui compaiono in *s*, determinano una sequenza di interi crescente in senso stretto. Per esempio, in relazione alla sequenza *s = <2, 7, 5, 7, 4>*, le sottosequenze *<2, 4>* e *<5, 7>* sono strettamente crescenti, ma non della lunghezza massima possibile, *<2, 5, 7>* è una sottosequenze crescente più lunga (di fatto l'unica nel caso considerato), mentre *<2, 7, 7>* non è *strettamente* crescente e *<2, 4, 5, 7>* non è una sottosequenza di *s* perché non è rispettato l'ordine degli elementi.

Il programma per llis si basa essenzialmente sulla procedura ricorsiva llisRec, che risolve un problema correlato per una "coda" della sequenza originale *s.* Più precisamente, llisRec calcola la lunghezza della sottosequenza crescente più lunga relativa agli elementi di *s* a partire dalla posizione *i*, corrispondenti cioè all'intervallo di indici compresi fra *i* e *n–1*, imponendo l'ulteriore vincolo che gli elementi della sottosequenza debbano essere strettamente maggiori del valore di un parametro aggiuntivo *t* che funge da soglia. I casi base di llisRec corrispondono a una coda vuota (*i = n*). Se l'elemento *x* nella posizione iniziale *i* non soddisfa il vincolo *x > t*, allora non può far parte della sottosequenza misurata da llisRec e ci si riconduce direttamente al corrispondente problema per una coda più corta che inizia in posizione *i+1*. Altrimenti *x* può far parte o meno della sottosequenza più lunga: se vi fa parte, l'elemento va contato ai fini della lunghezza (1+) e i successivi elementi, da cercare a partire da *i+1*, devono essere maggiori di *x*; se invece non vi fa parte il vincolo aggiuntivo resta determinato da *t* anche quando si restringe la ricerca alla coda che inizia in posizione *i+1*; si sceglierà poi l'opzione più favorevole in base ai risultati ottenuti ricorsivamente, confrontando le lunghezze nei due casi.

Per quanto riguarda la prima invocazione di llisRec da parte di llis, *i = 0* identifica l'intera sequenza e *t = 0* non vincola la scelta del primo elemento della sottosequenza poiché tutti gli interi di *s* sono positivi e quindi maggiori di *0*. Di conseguenza, llisRec(s,0,0) calcola precisamente la lunghezza della più lunga sottosequenza crescente di *s*.

```
 public static int llis( int[] s ) { // s[i] > 0 per i in [0,n-1], dove n = s.length
   return llisRec( s, 0, 0 );
\mathbf{I} private static int llisRec( int[] s, int i, int t ) {
  if ( i == s.length ) { // i = n : coda di s vuota return 0;
  } else if (s[i] \leq t) { //x = s[i] \leq t : x non può essere scelto
     return llisRec( s, i+1, t );
   } else { // x > t : x può essere scelto o meno
     return Math.max( 1+llisRec(s,i+1,s[i]), llisRec(s,i+1,t) );
  }
 }
```
Nella pagina successiva sono riportati i risultati della valutazione del metodo statico llis in alcuni casi esemplificativi; quindi vengono proposti due problemi di programmazione che prevedono l'applicazione della tecnica *top-down* di *memoization*.

**Esempi:**

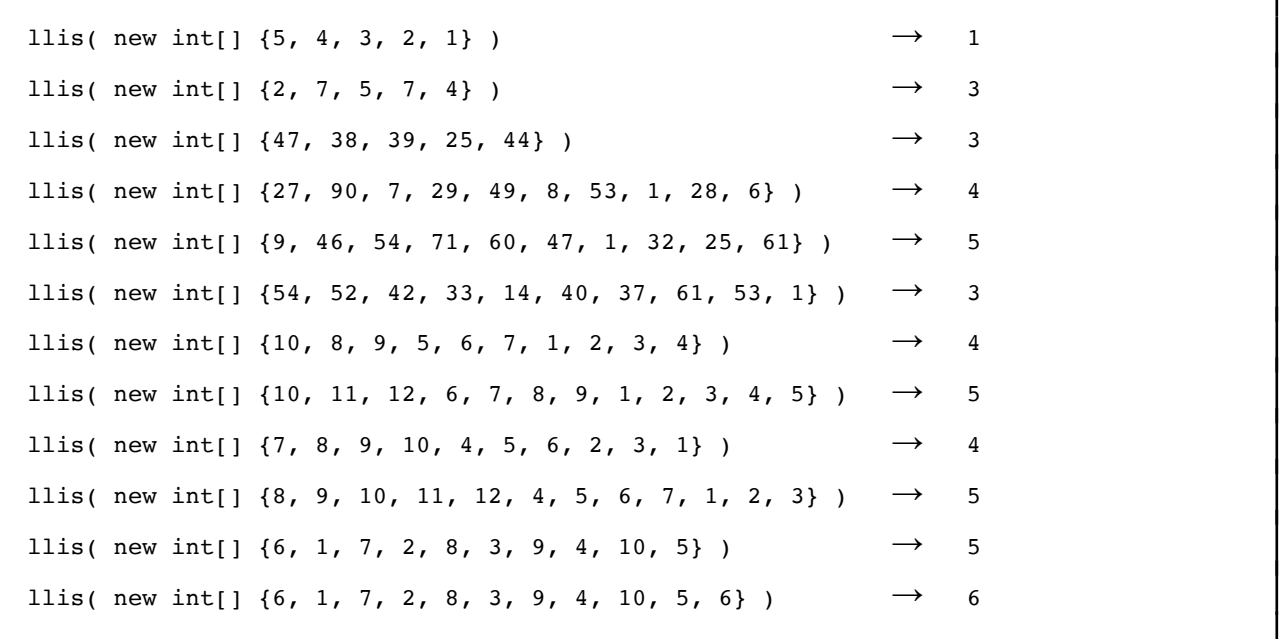

## **1. Applicazione della tecnica top-down di memoization in situazioni semplificate**

Assumi provvisoriamente che tutti gli elementi di una sequenza di lunghezza *n* siano minori o ugali a *n* e scrivi un programma funzionalmente equivalente che applica la tecnica top-down di *memoization* per realizzare una versione più efficiente di llis, registrando i risultati delle invocazioni ricorsive di llisRec ai fini di un potenziale riutilizzo. Verifica quindi che i risultati ottenuti siano coerenti con i valori calcolati dal programma riportato sopra (a tal fine, una parte degli esempi non possono esseere usati per la verifica poiché incompatibili con l'ulteriore assunzione fatta).

## **2. Applicazione della tecnica top-down di memoization in casi più generali**

Estendi ora il programma che applica la tecnica top-down di *memoization* ai casi più generali in cui gli elementi della sequenza possano assumere qualunque valore intero (di tipo int) rappresentabile e verifica che i risultati ottenuti siano sempre coerenti con i valori calcolati dal programma riportato sopra.

*Suggerimento*.

- Poiché in generale il terzo argomento di llisRec può assumere valori molto grandi, non è ragionevole utilizzare i valori di *t* direttamente come indici di array, cosa che richiederebbe di allocare uno spazio in memoria di estensione esorbitante. Tuttavia è evidente che *t* è *zero* oppure è il valore di un elemento della sequenza *s*, nel qual caso lo si può rappresentare *indirettamente* attraverso la posizione di quella componente.
- Inoltre, il caso *t = 0* può essere a sua volta rappresentato *indirettamente* utilizzando un intero diverso dagli indici della sequenza, per esempio  $n \in [0, n-1]$ .
- Alla luce delle osservazioni precedenti, al fine di rielaborare il programma attraverso una tecnica di memoization, si può sostituire il parametro della proceedura ricorsiva corrispondente a *t* (rappresentato direttamente) con un indice *j* compreso nell'intervallo [*0, n*] (che rappresenta *t* indirettamente). A partire dall'indice *j* sarà comunque possibile risalire facilmente al valore della soglia *t*, sulla base dell'interpretazione  $t = s[j]$  se  $0 \le j \le n$ , oppure  $t = 0$  se  $j = n$ .